## 令和6年度古賀市職員採用試験 受験票

受験票を作成し、三次試験に持参してください。※持参していない場合、受験できない可能性があります。 申込み方法によって、作成方法が異なります。下記を参照ください。

〇インターネット申込み

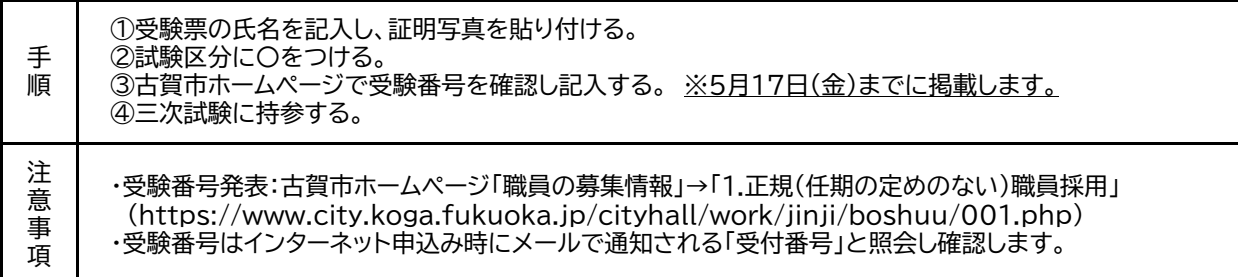

〇郵送/持参申込み ※提出書類は採用試験申込書・受験票・面接カード

①受験票の氏名を記入し、試験区分を記入する。

- 手 ②古賀市役所人事秘書課から送付されるメールに記載された受験番号を確認し記入する。
- 順 ③証明写真を貼り付ける。

④三次試験に持参する。

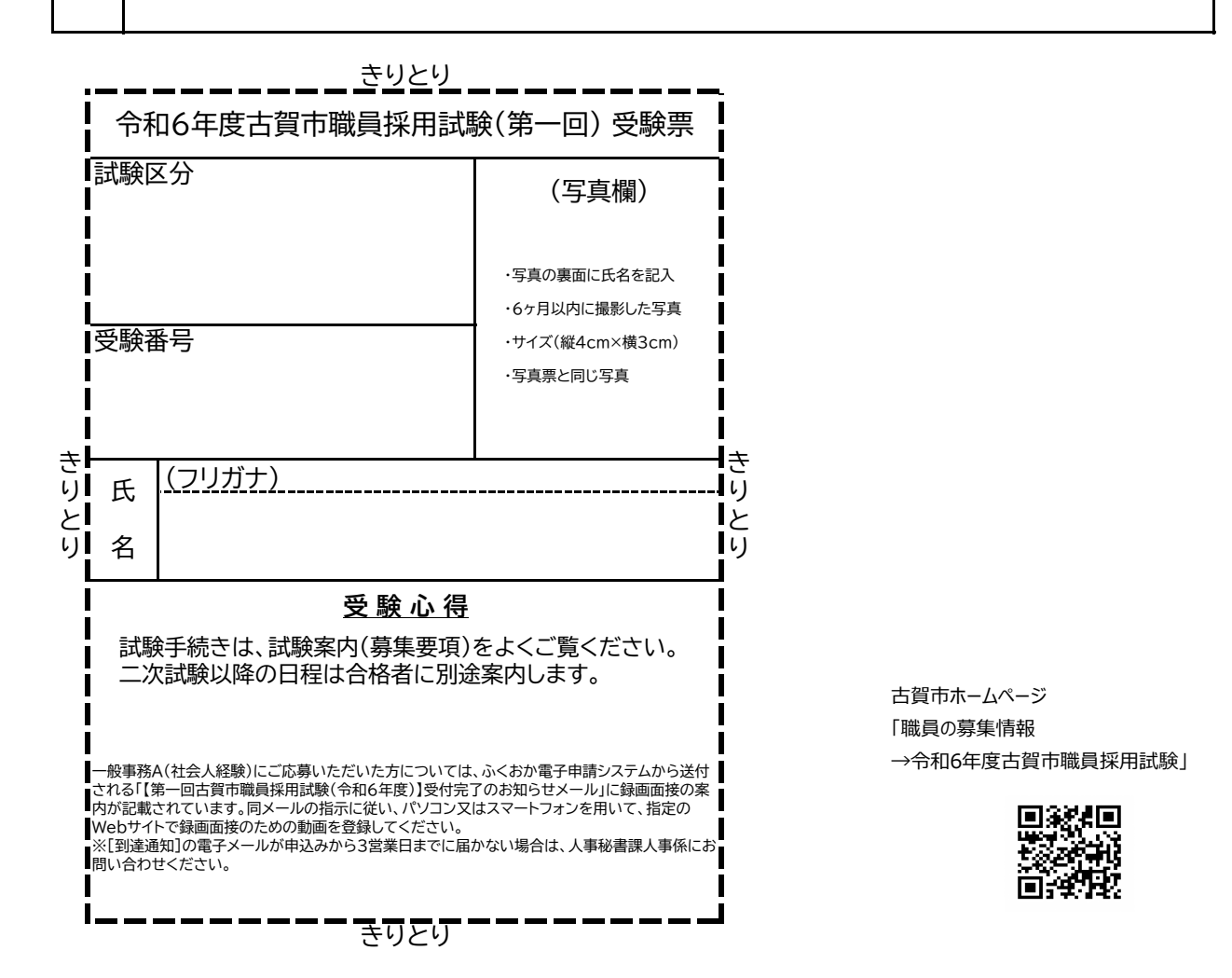